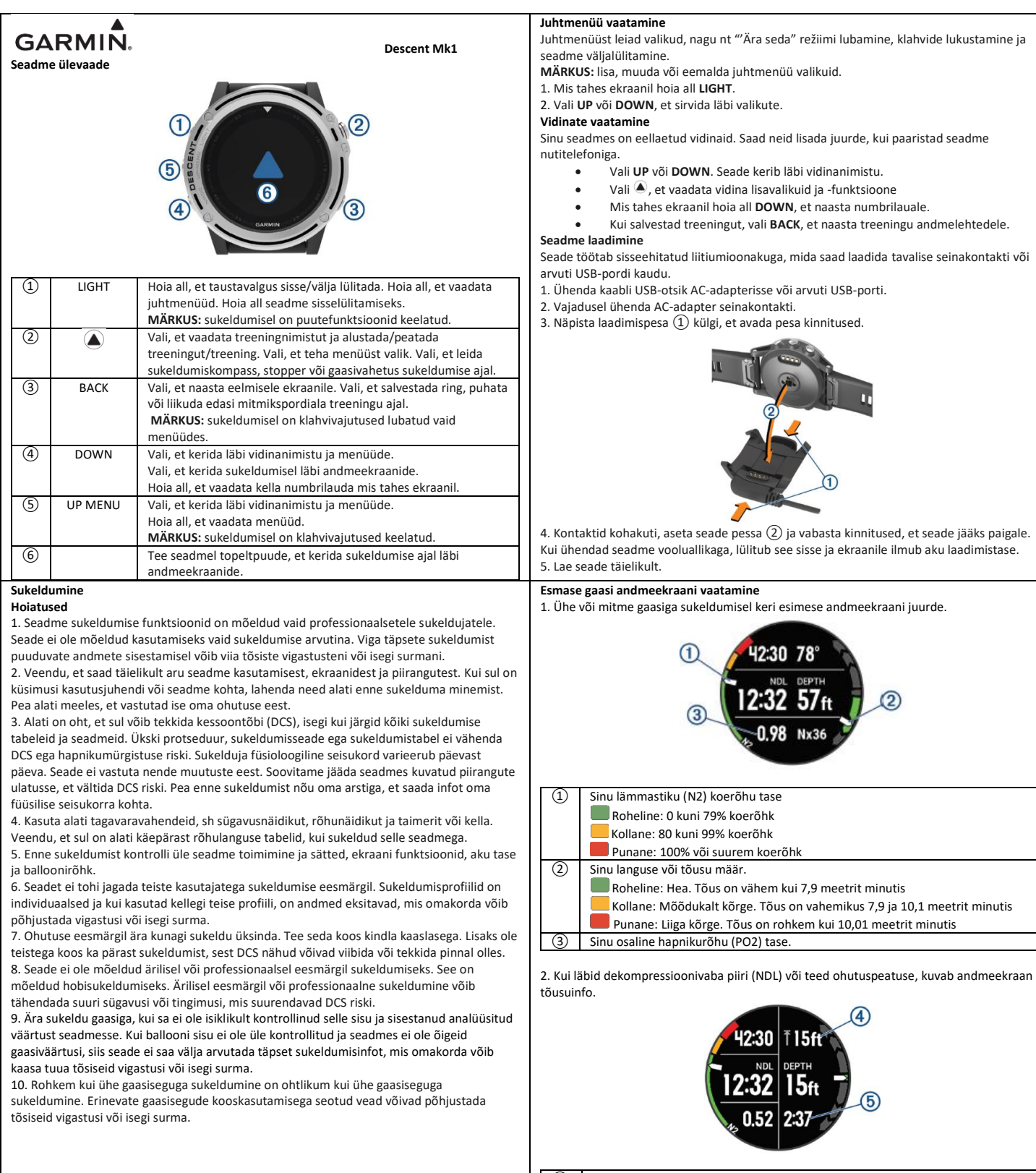

④ Ohutus- või dekompressioonipeatuse tippsügavus ⑤ Ohutus- või dekompressioonipeatuse allesjäänud aeg

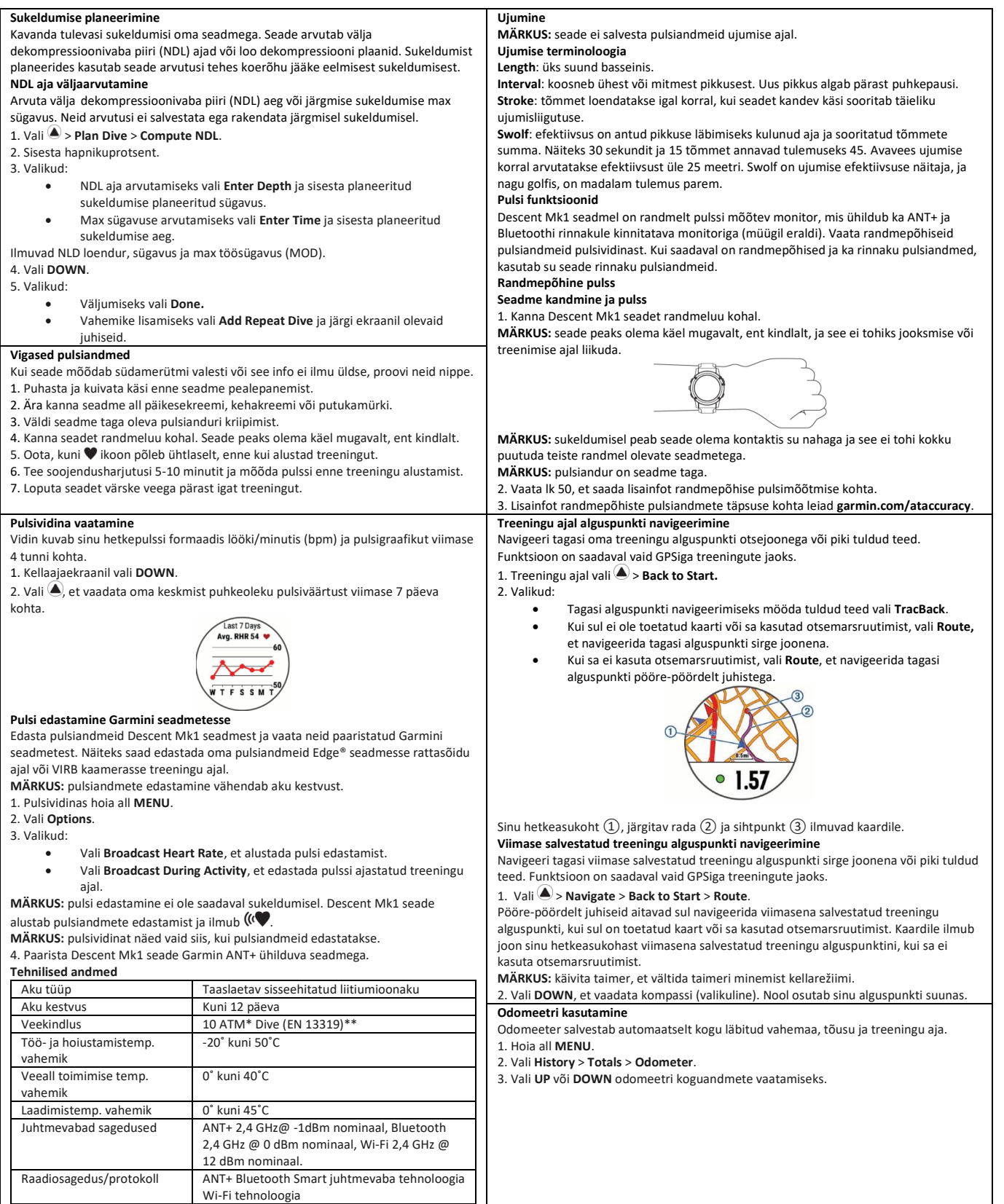